# Microsoft Lync User Guide

Recognizing the pretentiousness ways to acquire this book Microsoft Lync User Guide is additionally useful. You have remained in right site to start getting this info. acquire the Microsoft Lync User Guide associate that we offer here and check out the link.

You could purchase lead Microsoft Lync User Guide or acquire it as soon as feasible. You could speedily download this Microsoft Lync User Guide after getting deal. So, when you require the books swiftly, you can straight get it. Its correspondingly agreed simple and as a result fats, isnt it? You have to favor to in this manner

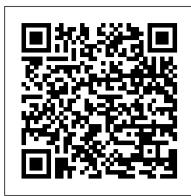

Deploying Microsoft 365 Teamwork: Exam MS-300 Guide Conceptual Kings Get the tools you need to build real software solutions on the UC platform Unified Communications (UC) integrates real-time communications (telephony, video conferencing, speech recognition) with non real-time communication (voicemail, e-mail, fax) to unify users across multiple devices and media types. This book offers practical development advice based on the authors 'experiences developing solutions on the UC platform. You 'll discover how to solve problems and get answers to common questions that you may encounter while developing solutions with the UC APIs. Begins with an overview of Unified Communications (UC) development Covers areas of custom development with Microsoft UC APIs and describes in detail their various functions Goes beyond simple samples to teach you how to build real software solutions on the UC platform Demonstrates how to add context to, build kiosk solutions, integrate Communicator functionality into an application, debug UCMA applications, and more This book shows you how to integrate communications functionality into your applications and so much more.

Office 365 Walkthrough Companion Guide Pearson Education Everything you need to know to get Lync 2013 up and running smoothly As a Unified Communications (UC) technology, Lync allows you to keep track of your contacts' availability so you can communicate with anyone, anywhere, and at any time. With this hands-on book, you will learn how to administer the newest and most robust version of Lync Server in order to send an IM; start or join an audio, video, or web conference; or make a phone call through a familiar interface. Packed with real-world exercises throughout, this unique resource encourages you to learn from the best practices and deployments of others so that you can benefit from their experiences. Walks you through designing and managing enterprise instant messaging and conferencing solutions Details how to configure voicemail, enterprise voice, dual-forking, and VoIP Teaches you how to automate management tasks Shares invaluable advice for monitoring, diagnosing, and troubleshooting problems Helps you understand SIP and authentication technologies With Mastering Microsoft Lync Server 2013, you'll gain the skills you need to effectively deploy Lync Server 2013 and be on your way to gaining all the benefits UC has to offer.

## Guide to Voice and Video over IP Packt Publishing Ltd

Taking the basics to the business with no-coding solutions for SharePoint 2010 using this book and eBook.

## Microsoft Lync Server 2010 Unleashed Packt Publishing Ltd

Experience Skype to the Max shows you how to make the most of Skype's full range of features on any device. Discover tips and tricks for saving time, saving money, and fostering better communication at work or in your personal projects. Go beyond simple voice calling and discover Skype as a multimedia cross-platform collaboration tool, wherever you are in the world. Learn how to connect to Skype from your devices whether in the home office, on the road, roaming on your mobile or over Wi-Fi. Discover the best ways to call or message landlines and mobile phones at minimum cost, and how to manage your account and payments, depending on your needs. As a regular Skype user, you'll also benefit from insider tips on choosing hardware and peripherals, integrating your Skype usage with other platforms such as Office and Outlook.com, and preparing for the next developments in internet-based communications. As work and home lives become increasingly intertwined, this book is your essential guide to building and sustaining your important relationships on one reliable platform.

Microsoft Lync Server 2013 Unleashed John Wiley & Sons

Build a Next-Generation Enterprise Digital Platform with Portals and UXP A Complete Guide to Portals and User Experience Platforms provides in-depth coverage of portal technologies and user experience platforms (UXPs), which form the key pillars of a modern digital platform. Drawing on his experience in various roles in numerous portal engagements, the author gives you different perspectives of the same technology platform. The first section introduces portal through multiple viewpoints to cater to a wide audience, including business, operations, development, integration, performance, and architecture views. The book details many novel and practically proven models and frameworks, such as portal value realization framework, portal assessment framework, portal evaluation model, portal infrastructure planning techniques, and portal integration techniques. You also learn about effective digital program strategies, including portal roadmap strategy, collaboration strategy, portal security planning, portal testing strategy, SEO, and analytics planning concepts. The second section dives into UXP and advanced topics. It elaborates on UXP design concepts, including UXP reference architecture, customer touch point analysis, user experience mapping, and responsive web design. It also looks at advanced topics, such as next-generation portals, portal trends, portal user experience strategy, omni-channel strategy, portal KPI, portal pitfalls and best practices, portal security, portal governance, digital program management, and portal performance engineering. In the third section, the book presents four case studies related to intranet portals, retail portals, customer service portals, and portal content management. It discusses business drivers, challenges, portal solutions, and solution benefits for each of the case studies. Written by a seasoned practitioner, this book balances the core topics of modern portals along with emerging technologies in the digital space. Suitable for the entire digital technology community, including IT managers, digital architects, developers, and testers, it provides you with a practical guide for successfully building best practices-based digital platforms with forward-looking features.

## **SharePoint 2013 Field Guide** Cengage Learning

The most comprehensive, realistic, and useful guide to Microsoft Lync Server 2013, today's leading Unified Communications system. Four expert Lync consultants and implementers bring together in-the-trenches guidance for all facets of planning, integration, deployment, and administration. The authors introduce Microsoft Lync Server 2013, outline what it can do, and review the key improvements Microsoft has made in this version. They cover every form of communication Lync Server can manage, including IP voice, instant messaging, audio/video conferencing, web conferencing, and more. You'll find expert guidance on planning infrastructure, managing day-to-day operations, server roles, multi-platform clients, security,

troubleshooting, and much more. Microsoft Lync Server 2013 Unleashed contains a new section on Office 365 and Lync Online, a chapter covering coexistence between on-premise and Office 365 Lync deployments, and another introducing Lync online configuration and administration. Throughout, the authors combine theory, step-by-step configuration instructions, and best practices from real enterprise environments. They identify common mistakes and present proven solutions and workarounds. Simply put, they tell you what works--and show how it's done. Detailed information on how to... • Plan for any type of deployment, from simple to highly complex--including virtualized environments • Walk step-by-step through installation, and understand important new changes in the installation process • Overcome obstacles to successful migration from older versions of Lync or Microsoft Office Communications Server • Manage server roles, including Front End, Edge, Monitoring, Archiving, and Director roles • Efficiently administer Lync Server 2013 through the Lync Server Management Shell • Leverage Lync Server 2013's significantly improved capabilities as a PBX replacement and videoconferencing solution • Integrate Lync with third-party video platforms, voice/video gateways, and cloud services • Evaluate the option of providing Lync services through Microsoft Office 365 hosting • Make the most of Lync Server 2013's dramatically upgraded web, mobile, and desktop clients Microsoft Lync 2010 Introduction Quick Reference Guide (Cheat Sheet of Instructions, Tips and Shortcuts - Laminated Card) Sams Publishing

Introduce your students to the latest that Microsoft Office has to offer with the new generation of Shelly Cashman Series books! For the past three decades, the Shelly Cashman Series has effectively introduced computer skills to millions of students. With Microsoft Office 2013, we're continuing our history of innovation by enhancing our proven pedagogy to reflect the learning styles of today's students. In this text you'll find features that are specifically designed to engage students, improve retention, and prepare them for future success. Our trademark step-by-step, screen-by-screen approach now encourages students to expand their understanding of Microsoft Office 2013 software through experimentation, critical thought, and personalization. With these enhancements and more, the Shelly Cashman Series continues to deliver the most effective educational materials for you and your students. Important Notice: Media content referenced within the product description or the product text may not be available in the ebook version. *Office 365 User Guide* Pearson Education

Introduce your students to the new generation of Microsoft Office with the new generation of Shelly Cashman Series books! For the past three decades, the Shelly Cashman Series has effectively introduced computer skills to millions of students. With Office 2013, we're continuing our history of innovation by enhancing our proven pedagogy to reflect the learning styles of today's students In Microsoft Office 2007: Introductory Concepts and Techniques, Premium Video Edition you'll find exciting videos, which correlate to the Table of Contents and mirror the step-by-step pedagogy of the Microsoft Office 2013 text to reinforce the skills taught in each chapter. Important Notice: Media content referenced within the product description or the product text may not be available in the ebook version.

## SharePoint 2013 User's Guide John Wiley & Sons

&> Trust the best-selling Official Cert Guide series from Cisco Press to help you learn, prepare, and practice for exam success. They are built with the objective of providing assessment, review, and practice to help ensure you are fully prepared for your certification exam. Master Cisco CCNA Collaboration CIVND 210-065 exam topics Assess your knowledge with chapter-opening quizzes Review key concepts with exam preparation tasks This is the eBook edition of the CCNA Collaboration CIVND 210-065 Official Cert Guide. This eBook does not include the companion CD-ROM with practice exam that comes with the print edition. CCNA Collaboration CIVND 210-065 Official Cert Guide from Cisco Press enables you to succeed on the exam the first time and is the only self-study resource approved by Cisco. Expert Cisco Collaboration engineers Brian Morgan and Jason Ball share preparation hints and test-taking tips, helping you identify areas of weakness and improve both your conceptual knowledge and hands-on skills. This complete, official study package includes A test-preparation routine proven to help you pass the exam "Do I Know This Already?" guizzes, which enable you to decide how much time you need to spend on each section Chapter-ending exercises, which help you drill on key concepts you must know thoroughly The powerful Pearson IT Certification Practice Test software, complete with hundreds of well-reviewed, exam-realistic questions, customization options, and detailed performance reports A final preparation chapter, which guides you through tools and resources to help you craft your review and test-taking strategies Study plan suggestions and templates to help you organize and optimize your study time Well regarded for its level of detail, study plans, assessment features, challenging review questions and exercises, this official study guide helps you master the concepts and techniques that ensure your exam success. CCNA Collaboration CIVND 201-065 Official Cert Guide is part of a recommended learning path from Cisco that includes simulation and hands-on training from authorized Cisco Learning Partners and self-study products from Cisco Press. To find out more about instructor-led training, elearning, and hands-on instruction offered by authorized Cisco Learning Partners worldwide, please visit www.cisco.com. The official study guide helps you master topics on the CCNA Collaboration CIVND 210-065 exam, including the following: Cisco Collaboration components and architecture Cisco Digital Media Suite, Digital Signs, Cisco Cast, and Show and Share Cisco video surveillance components and architectures Cisco IP Phones, desktop units, and Cisco Jabber Cisco TelePresence endpoint portfolio Cisco Edge Architecture including Expressway Multipoint, multisite, and multiway video conferencing features Cisco TelePresence MCU hardware and server family Cisco TelePresence management Cisco WebEx solutions Enhanced Microsoft Office 2013: Introductory J. Ross Publishing CCNA Collaboration CICD 210-060 Official Cert Guide CCNA Collaboration CICD 210-060

Official Cert Guide from Cisco Press enables you to succeed on the exam the first time and is the only self-study resource approved by Cisco. Long-time Cisco expert and trainer Michael Valentine shares preparation hints and test-taking tips, helping you identify areas of weakness and improve both your conceptual knowledge and hands-on skills. This complete, official study package includes A test-preparation routine proven to help you pass the exam "Do I Know This Already?" quizzes, which enable you to decide how much time you need to spend on each section Chapter-ending exercises, which help you drill on key concepts you must know thoroughly The powerful Pearson IT Certification Practice Testsoftware, complete with hundreds of well-reviewed, exam-realistic questions, customization options, and detailed performance reports A final preparation chapter that guides you through tools and resources to help you craft

and optimize your study time Well regarded for its level of detail, study plans, assessment features, challenging review questions and exercises, this official study guide helps you master the concepts and techniques that ensure your exam success. CCNA Collaboration CICD 210-060 Official Cert Guide is part of a recommended learning path from Cisco that includes simulation and hands-on training from authorized Cisco Learning Partners and self-study products from Cisco Press. To find out more about instructor-led training, e-learning, and hands-on instruction offered by authorized Cisco Learning Partners worldwide, please visit www.cisco.com. Michael trainer since 2001. He is currently a Cisco trainer with Skyline Advanced Technology Services, specializing in Cisco Unified Communications and CCNA. His accessible, humorous, and effective teaching style has demystified Cisco technology for thousands of students. He has developed courseware and labs for both Cisco and its training partners, is co-author of CCNA Exam Cram (Exam 640-802), Third Edition, and is the author of CCNA Voice Quick Reference Guide. The official study guide helps you master topics on the CCNA Collaboration CICD 210-060 exam, including the following: Cisco Unified Communications components Cisco Unified Communications Manager Express administration, end user management, dial plans, and telephony features Cisco Unified Communications Manager administration, end point management, dial plan elements and interactions, and telephony and mobility features Cisco Unity Connection voicemail CM IM and Presence support CME and CUCM management and troubleshooting Monitoring Cisco Unity Connection The CD-ROM contains more than 140 practice questions for the exam, memory table exercises and answer keys, a glossary flash card tool, and a study planner tool. Pearson IT Certification Practice Test minimum system requirements: Windows Vista (SP2), Windows 7, Windows 8.1, or Windows 10; Microsoft .NET Framework 4.5 Client; Pentium-class 1 GHz processor (or equivalent); 512 MB RAM; 650 MB disk space plus 50 MB for each downloaded practice exam; access to the Internet to register and download exam databases This volume is part of the Official Cert Guide series from Cisco Press. Books in this series provide officially developed exam preparation materials that offer assessment, review, and practice to help Cisco Career Certification candidates identify weaknesses, concentrate their study efforts, and enhance their confidence as exam day nears.

## Microsoft Lync 2013 Unified Communications: From Telephony to Real-Time Communication in the Digital Age Cengage Learning

This is the industry's most comprehensive, realistic, and useful guide to Microsoft Lync Server 2010. It brings together "in-the-trenches" guidance for all facets of planning, integration, deployment, and administration, from expert consultants who've spent years implementing Microsoft Unified Communications solutions. The authors first introduce Microsoft Lync Server 2010 and show how it represents a powerful leap beyond earlier unified communications platforms. They systematically cover every form of communication Lync Server can manage, including IP voice, instant messaging, audio/video conferencing, web conferencing, and more. You'll find expert guidance on planning infrastructure, managing day-to-day operations, enforcing security, troubleshooting problems, and many other crucial topics. Drawing on their extensive experience, the authors combine theory, step-by-step configuration instructions, and best practices from real enterprise environments. They identify common mistakes and present proven solutions and workarounds. Simply put, this book tells you what works–and shows you how to make it work. Plan and manage server roles, including Front End, Edge, Monitoring, Archiving, and Director roles Understand Lync Server integration with Active Directory, DNS, certificates, and SQL Server Manage Lync Server through the Lync Server management shell and Microsoft Systems Center Operations Manager Migrate smoothly from OCS 2007, 2007 R2, or Live Communications Server Utilize Lync Server's new enterprise voice and audio conferencing features Use Lync Server with your PBX, as a PBX replacement, or in your call center Integrate presence into SharePoint pages or Exchange/Outlook web applications Build custom solutions with the new Unified Communications Managed API Deploy new Lync Server client software, including Mac, mobile, and browser/Silverlight clients Integrate headsets, handsets, webcams, and conference room phones Use the new virtualization policy to simplify deployment

## **CompTIA Security + Guide to Network Security Fundamentals** Apress

Prepare to achieve Microsoft 365 Certified Teamwork Administrator Associate certification by learning essential SharePoint Online concepts, and answering self-assessment questions to test your knowledge Key FeaturesCover essential topics based on the MS-300 exam, and learn with the help of detailed explanations Understand the collaborative features of SharePoint, both on-premises and as part of the Office 365 serviceWork through practice questions relating to business use cases for SharePoint Server and OnlineBook Description The Microsoft MS-300 exam is designed to test the knowledge and skills of administrators in deploying, configuring, and managing SharePoint Online, SharePoint Server, SharePoint Hybrid, OneDrive for Business, and Teams. This book offers up-to-date coverage of the important topics based on the MS-300 exam and features question answers and insider tips to help you prepare for certification. Written in a clear, succinct way, the book starts by helping you configure and manage SharePoint Online. You'll then delve into OneDrive for Business, right from managing users and groups, through to monitoring sharing and security. Further chapters will guide you through working with Teams, with an emphasis on managing identity authentication, resolving issues with the service, and even observing usage patterns. Later, you'll get up to speed with workload integrations, covering the Yammer business communications platform, before moving on to understand how to integrate Microsoft Stream with SharePoint, Teams, and Yammer. Finally, you'll learn to develop data governance and user adoption strategies. By the end of this book, you'll be well-versed with SharePoint Online and have learned the essential techniques and concepts you need to know in order to pass the MS-300 certification exam. What you will learnDiscover the different Microsoft services and features that make up Office 365Configure cloud services for your environment and extend your infrastructure's capabilities Understand site architecture, site settings, and hub settings in SharePoint OnlineExplore business connectivity services for view and access options in SharePoint OnlineConfigure Yammer to integrate with Office 365 groups, SharePoint, and TeamsDeploy SharePoint Online, OneDrive for Business, and Microsoft Teams successfully, including bots and connectorsWho this book is for This book is for SharePoint developers, administrators, or those who want to explore Microsoft's teamwork solution platforms and pass the certification exam to boost their career as Microsoft Teamwork Administrator Associates. Anyone who has achieved Microsoft's entry-level admin certification and wants to progress to intermediate certification will also find this book useful.

Knowledge Discovery, Transfer, and Management in the Information Age Cengage Learning Covers SharePoint 2013, Office 365's SharePoint Online, and Other Office 365 Components In SharePoint 2013 Field Guide, top consultant Errin O'Connor and the team from EPC Group bring together best practices and proven strategies drawn from hundreds of successful SharePoint and Office 365 engagements. Reflecting this unsurpassed experience, they guide you through deployments of every type, including the latest considerations around private, public, and hybrid cloud implementations, from ECM to business intelligence (BI), as well as custom development and identity management. O'Connor reveals how world-class consultants approach, plan, implement, and deploy SharePoint 2013 and Office 365's SharePoint Online to maximize both short- and long-term value. He covers every phase and element of the process, including initial "whiteboarding"; consideration around the existing infrastructure; IT roadmaps and the information architecture (IA); and planning for security and compliance in the new IT landscape

your review and test-taking strategies Study plan suggestions and templates to help you organize of the hybrid cloud. SharePoint 2013 Field Guide will be invaluable for implementation team members ranging from solution architects to support professionals, CIOs to end-users. It's like having a team of senior-level SharePoint and Office 365 hybrid architectureconsultants by your side, helping you optimize your success from start to finish! Detailed Information on How to... Develop a 24-36 month roadmap reflecting initial requirements, longterm strategies, and key unknowns for organizations from 100 users to 100,000 users Establish governance that reduces risk and increases value, covering the system as well as information architecture components, security, compliance, OneDrive, SharePoint 2013, Office 365, SharePoint Online, Microsoft Valentine, CCNA, CCNP, CCDP, CCVP, CCSI No. 31461, has worked in IT since 1996, and as a Azure, Amazon Web Services, and identity management Address unique considerations of large, global, and/or multilingual enterprises Plan for the hybrid cloud (private, public, hybrid, SaaS, PaaS, IaaS) Integrate SharePoint with external data sources: from Oracle and SQL Server to HR, ERP, or document management for business intelligence initiatives Optimize performance across multiple data centers or locations including US and EU compliance and regulatory considerations (PHI, PII, HIPAA, Safe Harbor, etc.) Plan for disaster recovery, business continuity, data replication, and archiving Enforce security via identity management and authentication Safely support mobile devices and apps, including BYOD Implement true records management (ECM/RM) to support legal/compliance requirements Efficiently build custom applications, workflows, apps and web parts Leverage Microsoft Azure or Amazon Web Services (AWS) Dynamic Scheduling® With Microsoft® Project 2013 Packt Publishing Ltd

This book provides an in-depth insight into the new architectures and concepts of current Citrix XenDesktop and XenApp technologies for central provisioning of desktops and applications. It is aimed both at newcomers to the Citrix virtualization world and at those upgrading from previous versions. All the necessary steps for the creation of a design, and the development and operation of a complete, scalable virtualization environment are discussed in a detailed and practical manner. Valuable advice and comprehensive background information also feature in this solution-oriented compendium, making it an indispensable companion for IT-solution architects, consultants and administrators.

Bring Your Own Devices (BYOD) Survival Guide Lulu.com

This book is a perfect guide for all of model of iPad Tablets such as iPad 2, iPad 6th generation, iPad 7th generation), iPad 4th generation, iPad Air, iPad Air 2, iPad Pro 12.9-inch, iPad Pro 9.7-inch, iPad Pro 10.5-inch, iPad Pro 11-inch, iPad Air 3rd generation, iPad mini and many more model to be made with exclusive features. This book is regularly updated, and it includes the basic setup wizard information and several other tips and tricks to maximize your iPad devices. In this book, you will find Step-by-step instructions including how to fix common iPad Pro and other model problems in simple and clear terms. The information presented in this book is targeted at kids, teens, adolescents, and adults who are probably a beginner or dummies, seniors, or experts with the use of iPad tablets in a more easy to understand steps. This 3rd edition of "The Simplified Manual for Kids and Adult- by Dale Brave" book is suitable for kids, teens, adolescents, and adults.

**Professional Unified Communications Development with Microsoft Lync Server 2010** Cisco Press This guide was created to visually step you through Office 365 using the Professionals and Small Businesses edition of the service. The purpose is to show you exactly what to do and how to do it. Following the book from cover-to-cover will provide you the proper sequence of steps to perform in order to setup and configure Office 365 as well as quickly ramp-up on the features and functionality available.

### CCNA Collaboration CIVND 210-065 Official Cert Guide Cengage Learning

With the advent of electronic databases, information technologies, and the Internet, organizations now more than ever have easy access to all the knowledge they need to conduct their affairs. Identifying the useful information in all that data, however, can pose a challenge. Knowledge Discovery, Transfer, and Management in the Information Age brings together the latest empirical research in knowledge management practices and information retrieval strategies to assist organizations in effectively and efficiently utilizing the data at their disposal. Academics, managers, researchers, and professionals within the field of knowledge management will make use of this book to increase their understanding of best practices in the manipulation of information resources.

Hacking Exposed Unified Communications & VoIP Security Secrets & Solutions, Second Edition John Wiley & Sons

An in-depth guide on the leading Unified Communications platform Microsoft Lync Server 2010 maximizes communication capabilities in the workplace like no other Unified Communications (UC) solution. Written by experts who know Lync Server inside and out, this comprehensive guide shows you step by step how to administer the newest and most robust version of Lync Server. Along with clear and detailed instructions, learning is aided by exercise problems and real-world examples of established Lync Server environments. You'll gain the skills you need to effectively deploy Lync Server 2010 and be on your way to gaining all the benefits UC has to offer. Gets you up and running with Lync Server—whether you are migrating from Office Communications Server or new to Lync Server. Walks you through all of the essential stages for deploying Lync Server Shows integration with Microsoft Exchange Server and Microsoft SharePoint Server Demonstrates how to monitor, diagnose, and troubleshoot problems more efficiently Mastering Lync Server 2010 is a must-have resource for anyone looking to manage all the various forms of communication from one user interface.

Microsoft Sharepoint 2010 End User Guide Cisco Press

Where end-users once queued up to ask the IT department for permission to buy a new computer or a new version of software, they are now bypassing IT altogether and buying it on their own. From laptops and smartphones to iPads and virtually unlimited software apps, end-users have tasted their freedom and love it. IT will simply never be the same.Bri

## Citrix XenDesktop & XenApp 7.7/7.8 McGraw Hill Professional

Laminated quick reference card showing step-by-step instructions and shortcuts for how to use Microsoft Lync 2010. This guide is suitable as a training handout, or simply an easy to use reference guide, for any type of user. The following topics are included: Signing In/Out, Using Presence Status, Status Indicators, Changing Status Manually, Using Location Status. Adding Contacts, Deleting Contacts, Using the Frequent Contacts Group, Viewing Contact Cards, Monitoring a Contact's Status, Adding a Note to Your Status, Updating or Clearing a Status Note, Viewing Other Users' Notes, Creating and Using Groups. Starting a Conversation, Sending an Instant Message, Marking Conversation as High Importance, Changing Conversation Subject, Hiding the Instant Message Area, Show/Hide the Conversation Window Menu Bar, Inviting Additional Participants to Your Conversation, Sending a File, Receiving a File, Changing Where your Received Files are Saved. E-Mailing a Contact. Scheduling a Meeting. Sharing Your Desktop or a Program; Sharing PowerPoint, Whiteboard, or Polls; Switching Between Shared Content. Controlling Presence Privacy, Viewing Presence Information in Outlook. Responding to an E-mail with an Instant Message. Responding to an Email with a Call. Also includes a list of keyboard shortcuts.